Error Code [0xc004f074](http://doc2015.inmanuals.com/goto.php?q=Error Code 0xc004f074 Office 2013 Fix) Office 2013 Fix >[>>>CLICK](http://doc2015.inmanuals.com/goto.php?q=Error Code 0xc004f074 Office 2013 Fix) HERE<<<

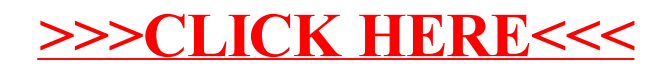